# **Programowanie w zastosowaniach inżynierskich**

**Obliczenia symboliczne**

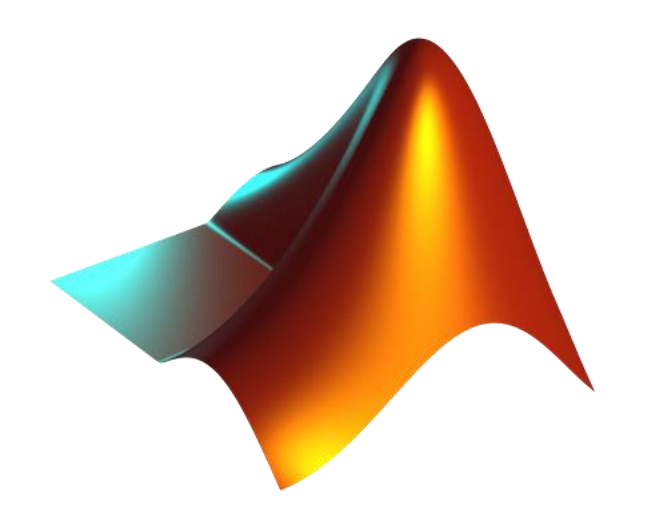

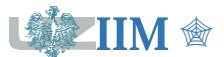

**TM •** *Programowanie w zastosowaniach inżynierskich***</u> 
•** *Programowanie w zastosowaniach inżynierskich* 

# **Obliczenia numeryczne i symboliczne**

" *Programowanie w zastosowaniach inżynierskich s.4-2*

**Obliczenia numeryczne** – metody rozwiązywania problemów matematycznych wykorzystujące wyłącznie działania na liczbach. Uzyskiwane wyniki na ogół są przybliżone, jednak zazwyczaj dokładność obliczeń może być dobrana do potrzeb.

**Obliczenia symboliczne** – metody rozwiązywania problemów matematycznych wykorzystujące operacje na symbolach. Uzyskiwane rozwiązania mają postać równań lub funkcji opisujących dokładne rozwiązanie problemu.

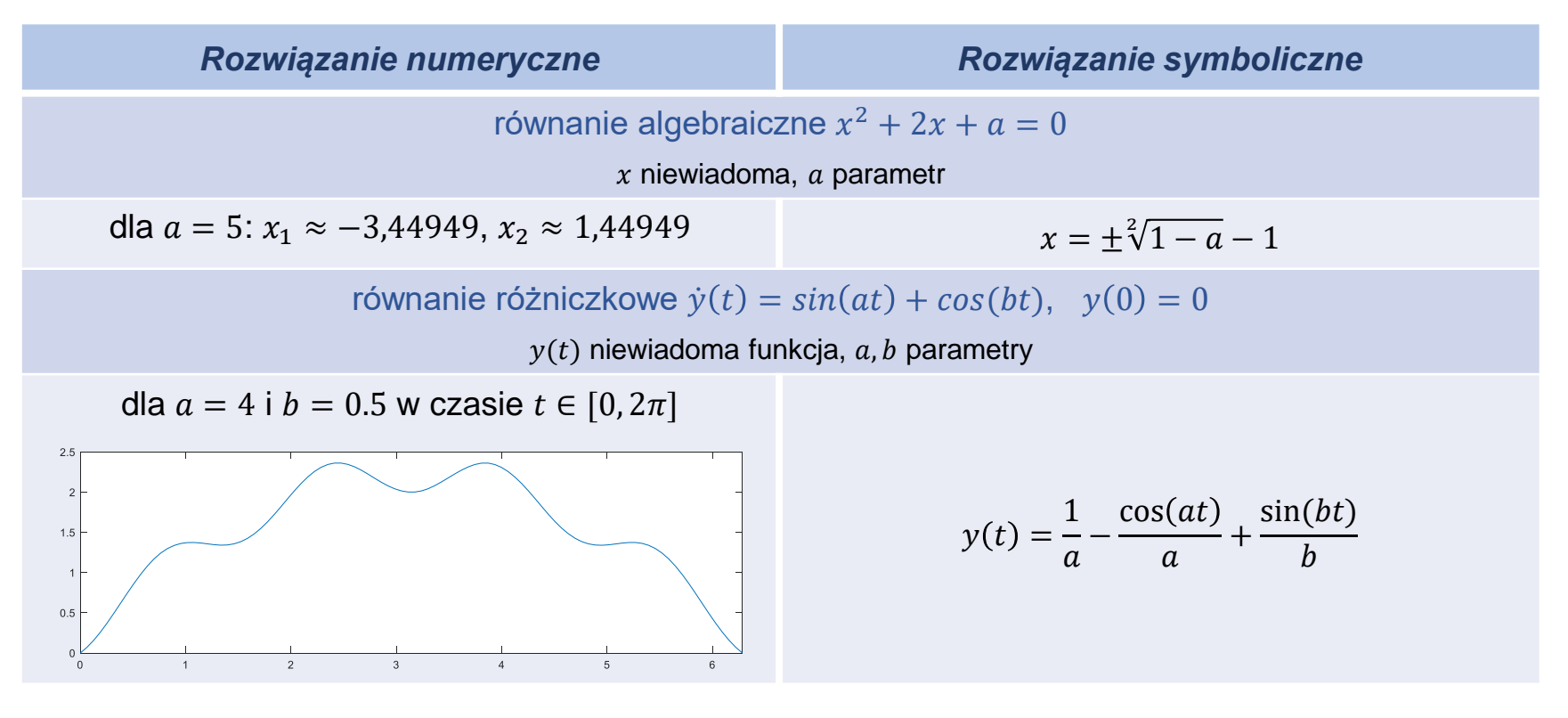

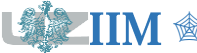

# **Symbolic Math Toolbox**

**Symbolic Math Toolbox** udostępnia zestaw funkcji do przeprowadzania obliczeń symbolicznych. Najważniejsze zastosowania:

- algebra liniowa,
- rachunek różniczkowy i całkowy,
- rozwiązywanie równań algebraicznych i różniczkowych,
- upraszczanie i transformacja wyrażeń matematycznych.

### **Tworzenie obiektów symbolicznych**

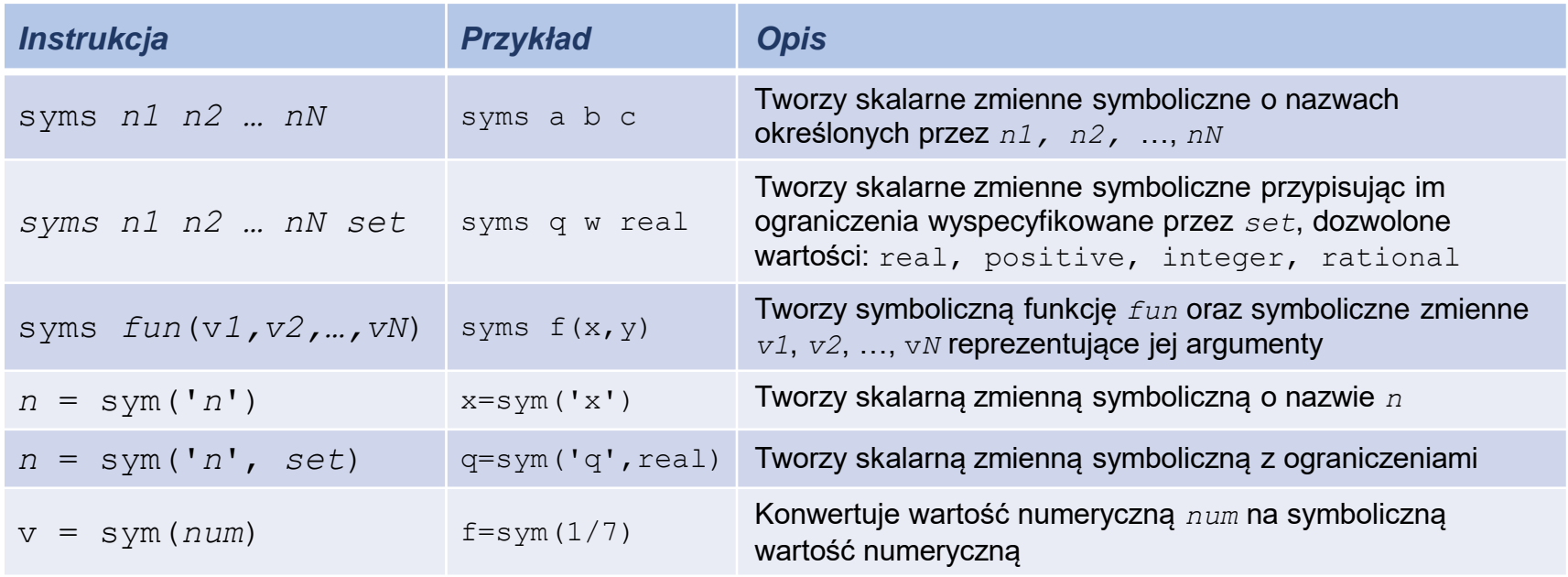

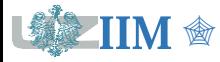

# **Wyrażenia symboliczne**

**Wyrażenie symboliczne** jest dowolnym wyrażeniem zawierającym zmienne symboliczne. Do budowy takich wyrażeń mogą być wykorzystane standardowe operatory i wbudowane funkcje Matlab-a.

### **Manipulowanie wyrażeniami symbolicznymi**

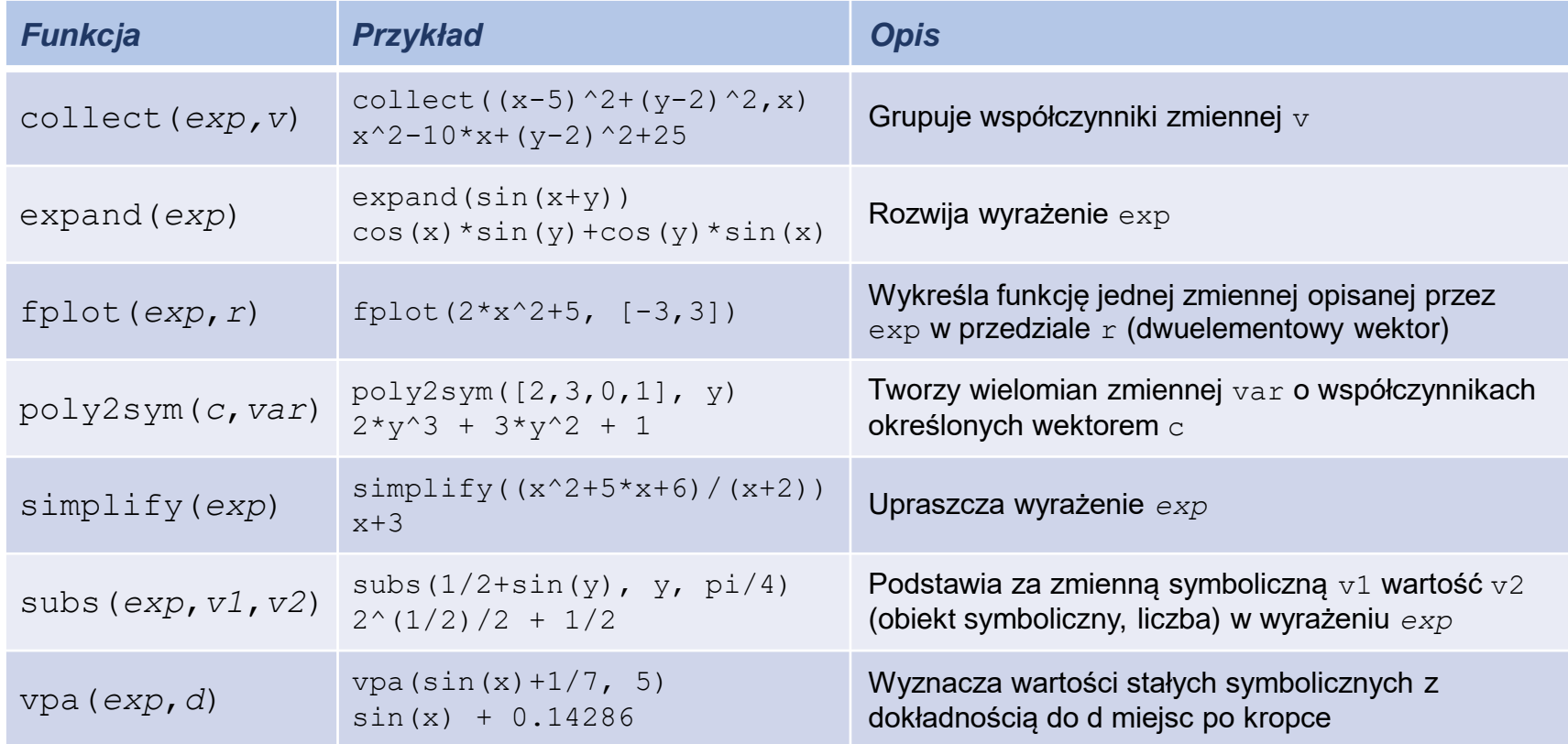

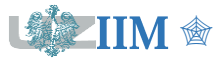

#### **S = solve(***eqn***,** *var***)**

funkcja rozwiązuje równanie opisane wyrażeniem *eqn* ze względu na zmienną *var*.

### **Przykład.** Rzut ukośny

```
>> syms x(t) y(t) v0 a g
\Rightarrow x(t) = v0*t*cos(a);
\Rightarrow y(t) = v0*t*sin(a)-g*t^2/2;
>> T = solve(y == 0, t)T =\cap(2*v0*sin(a))/q>> T = T(2);
\Rightarrow z = subs(x, t, T)
   z =(2*v0^2*cos(a)*sin(a))/q>> h = \text{subs}(y, t, T/2)h =(v0^2*sin(a)^2) / (2*q)
```
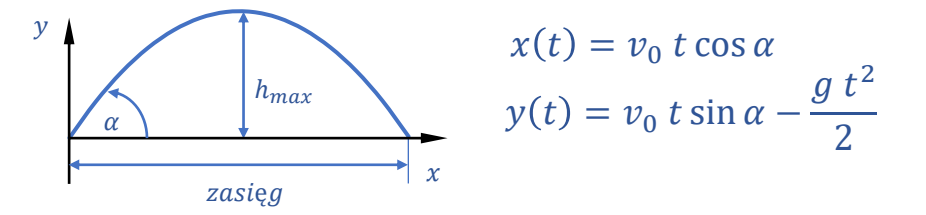

```
% uproszczenie wyrażenia na "z" 
>> z = simplify(z)
   z =(v0^2*sin(2*a))/q% wyrażenie w czytelnej formie
>> pretty(z)
     2
   v0 sin(2 a)
   ------------
         g
```
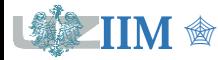

### **Pochodna funkcji**

#### **Df = diff(f, var, n)**

wyznacza pochodną funkcji f rzędu n ze względu na zmienną var

**Przykład.** Rzut ukośny (alternatywne wyznaczenie  $h_{max}$ )

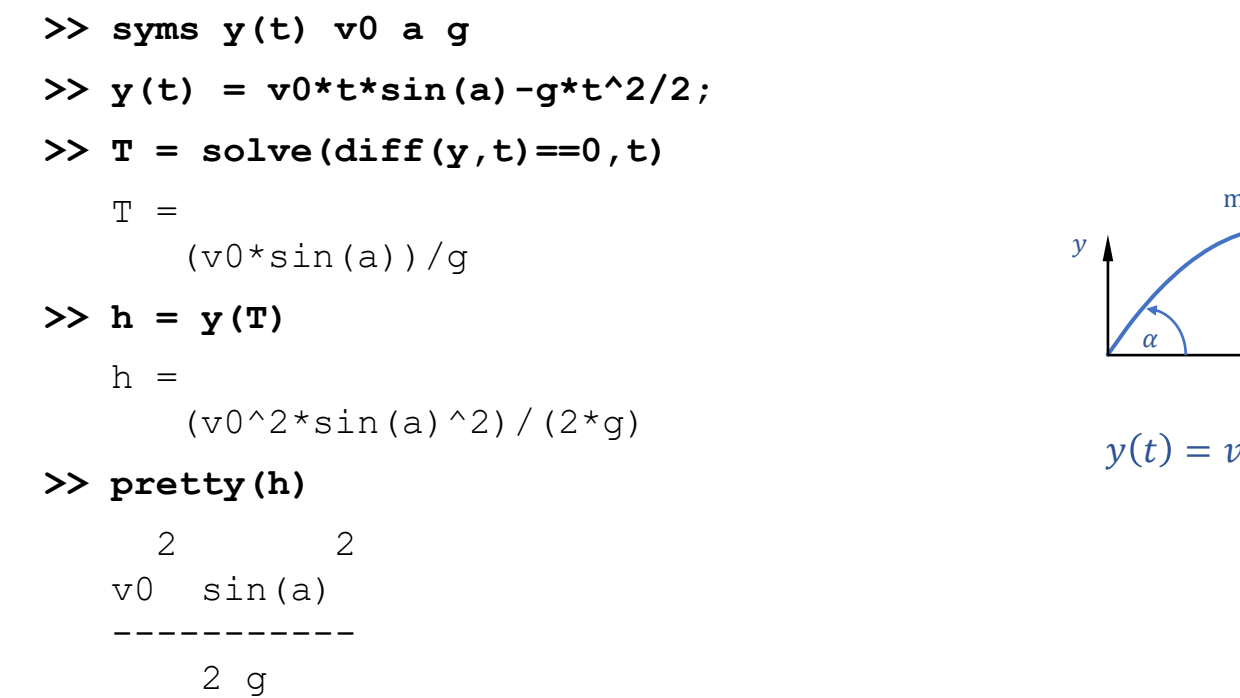

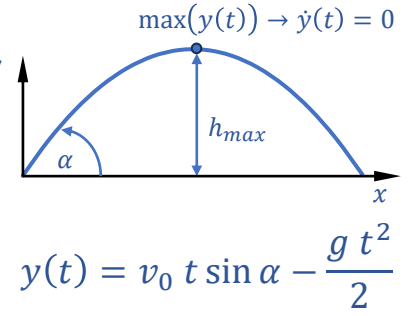

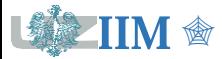

#### **S = dsolve(eqn, cond)**

Funkcja rozwiązuje równanie różniczkowe eqn z warunkami początkowymi cond

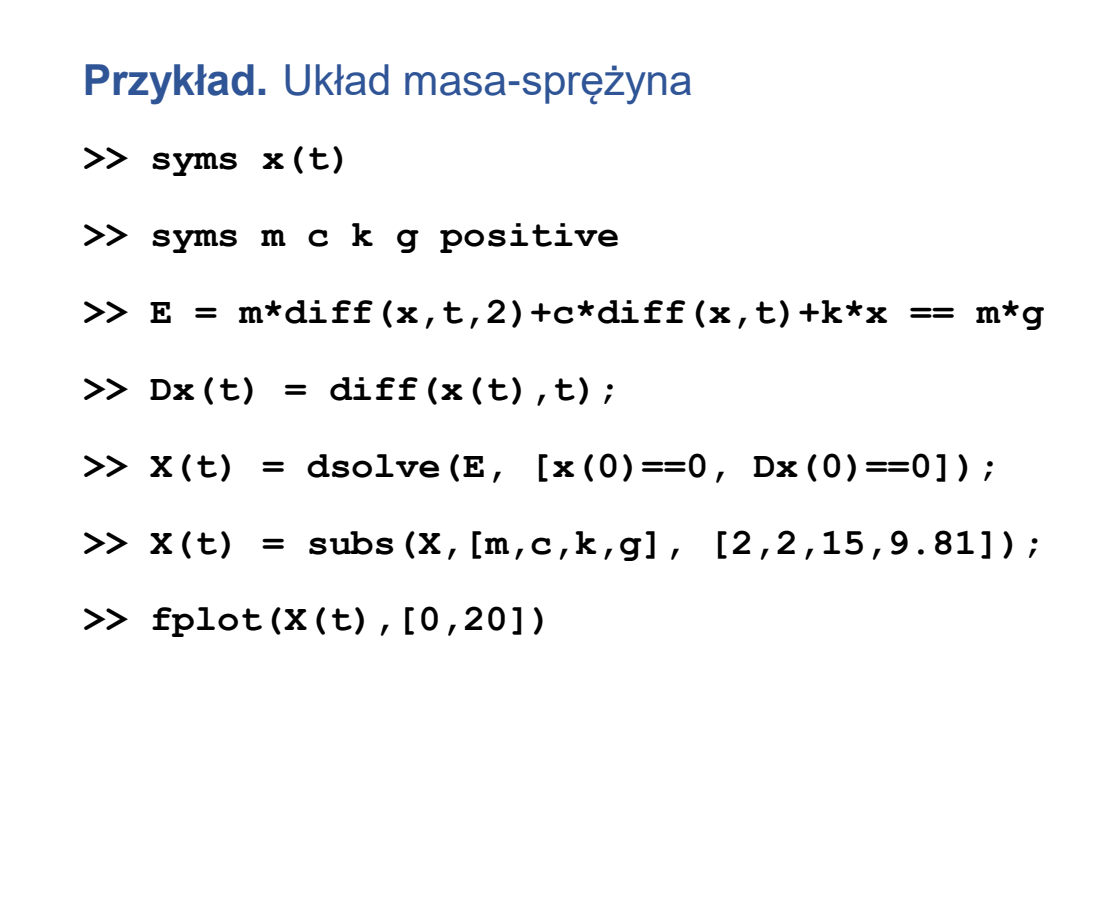

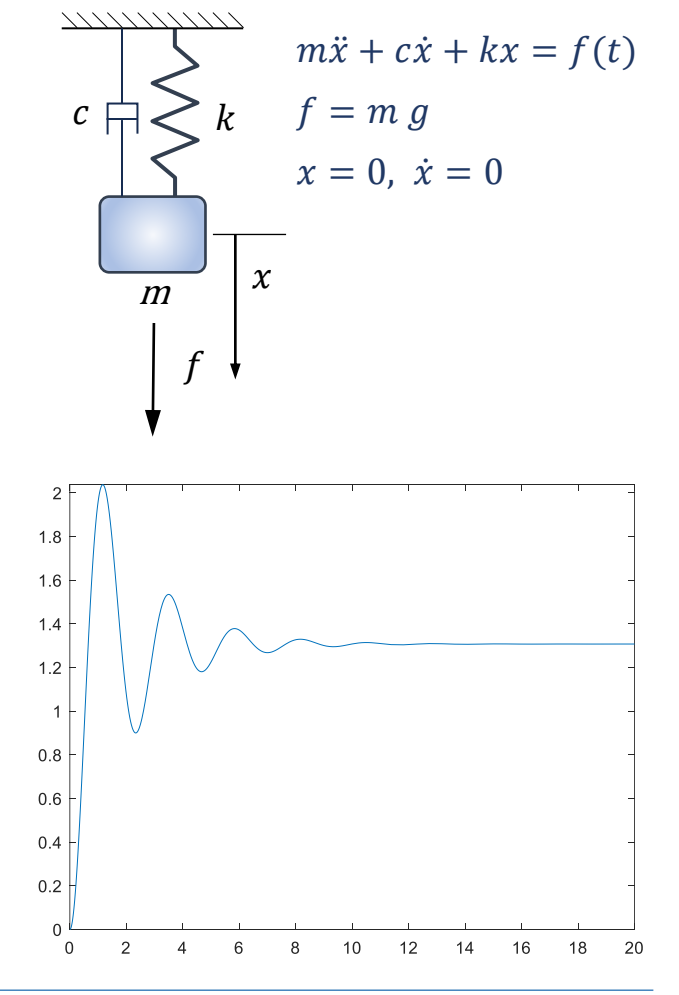

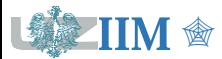

### **Obliczenia symboliczne w Live Script**

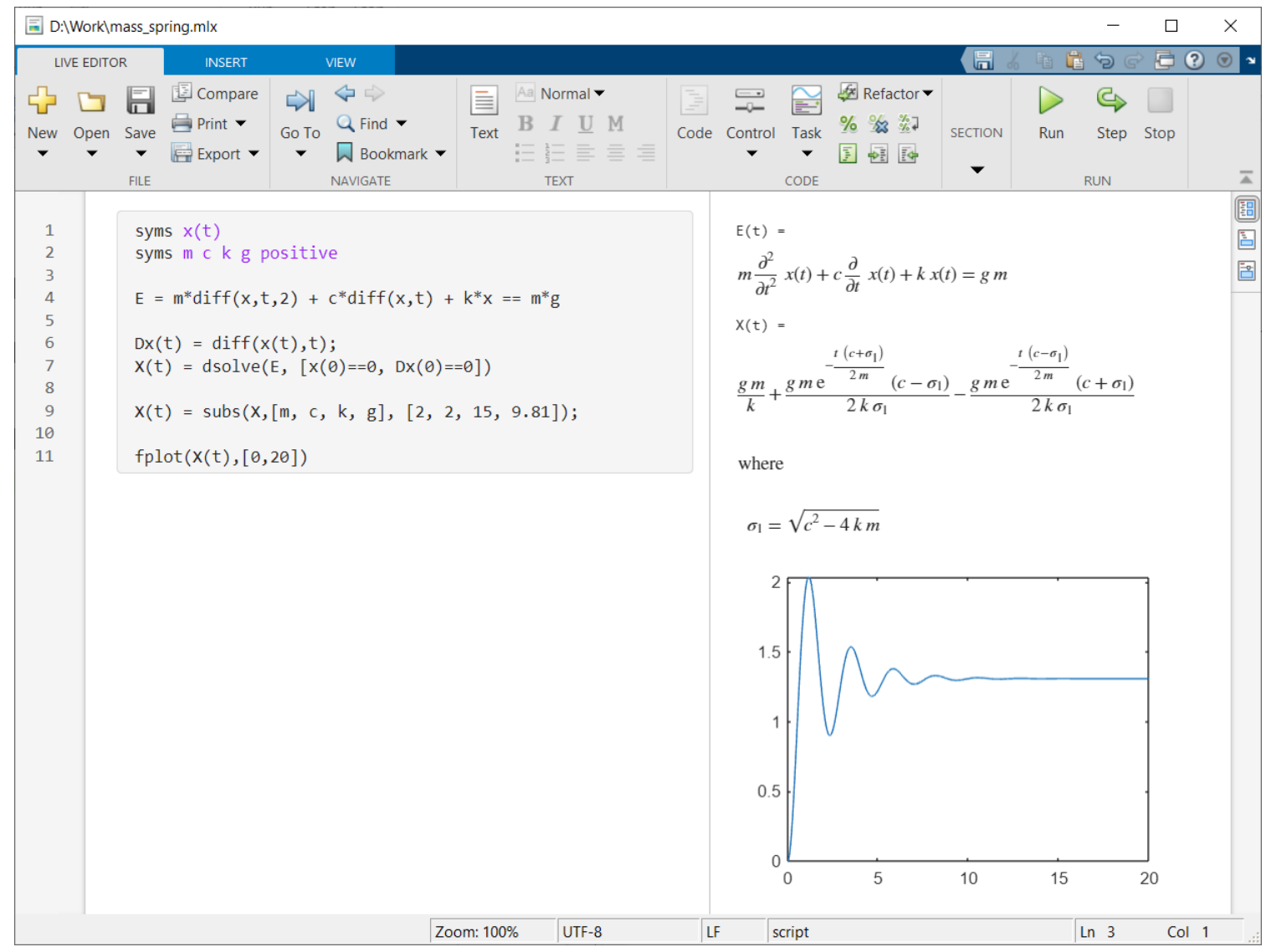

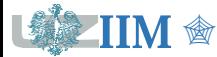

**TIM**  $\textcircled{F}$  *Programowanie w zastosowaniach inżynierskich s.4-8*